## A live data synchronization using clsync

Andrey Savchenko

NRNU MEPHI, Moscow, Russia

08 Oct 2016

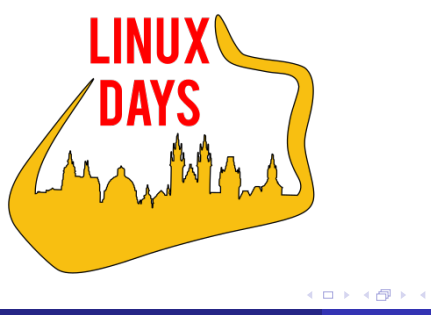

. . . . . . . .

. . .

.

### Motivation

Our task:

- Deploy HA/LB clusters:
	- **•** hosting
	- VoIP
	- corporate services
- HPC systems management and synchronization
- **•** Backups of all the above
- ... and we have just limited hardware resources

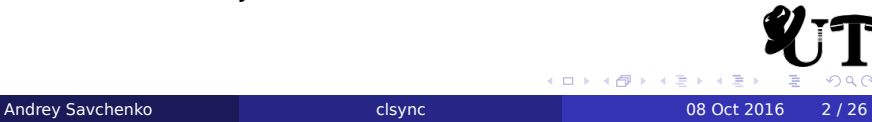

## Infrastructure

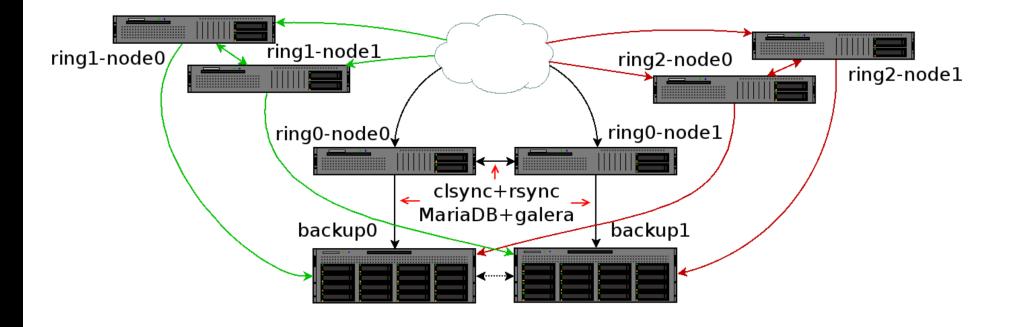

- **•** Separation by rings based on importance and trust
- HA and backups for each ring

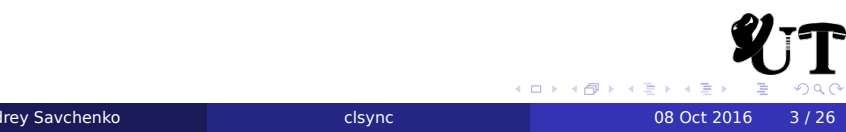

### Synchronization approaches

Possible solutions:

- RO file systems
	- **·** limited application area
- **·** block replication
	- unacceptable performance (DRBD + OCFS2)
	- not resistant to split brain
- network file systems (e.g. CEPH)
	- high latency (on 1 Gb/s)
	- kernel panics (year 2012)
- o file level replication

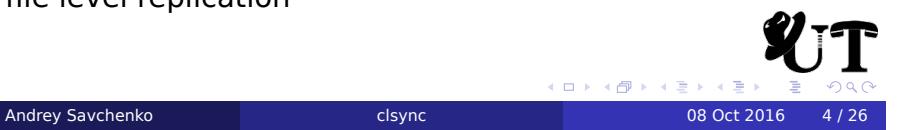

### Choosing software

- o Isyncd: best match, but:
	- high CPU load (*>* ½ code on LUA)
	- bugs and complexity of LUA code support
	- no threading, bad for large dirs (*>* 10<sup>6</sup> objects)
	- **.** limited events aggregation
	- no \*.so support
	- no BSD support
- **o** incron
	- no recursion, no events
- o csync2
	- no events, extremely slow
- **•** librnotify
	- not existed at that time :)
	- bare inotify interface

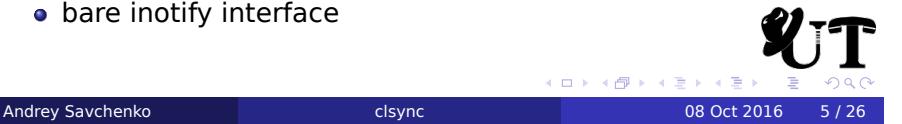

## How clsync works

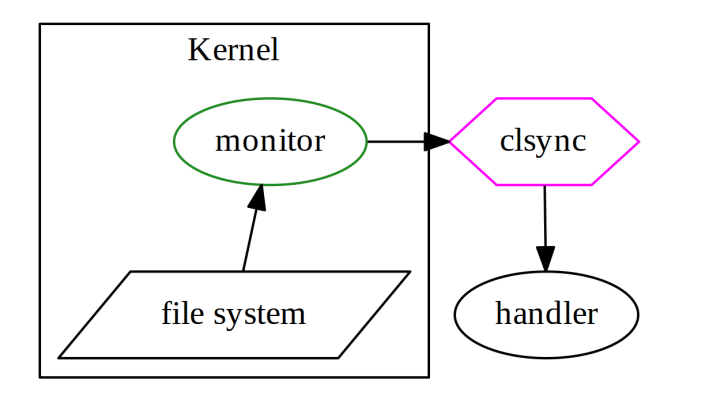

Handler can be anything, but common case is rsync.

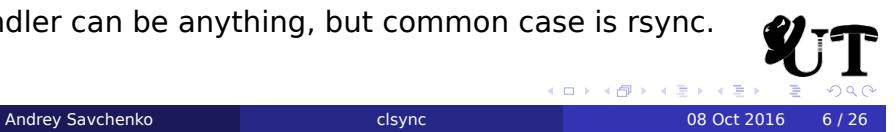

### Choosing monitoring subsystem

### Linux:

### . dnotify .

- + can trace any event
- individual files can't be monitored
- umount is blocked
- signal-based notification
- requires man stat(), only fd is provided

### . inotify [choice] .

- + epoll-based notification
- + full event info provided
- no recursion
- watch *⇒* path map required

. . . . . . . . . . . . . . . . . . . . . . . . .

. . .

### Choosing monitoring subsystem

### . fanotify .

- + recursion support
- + returns fd and pid *Rightarrow* path known
- no support for delete, move, rename events ; *−*(

### . FreeBSD .

- kqueue/kevent
- **·** libinotify (using kqueue)
- BSM API (not original purpose)
- o dtrace (unusable, path can't be extracted)

. Best match is kqueue interface. There are no worthy Linux inotify replacements in FreeBSD.

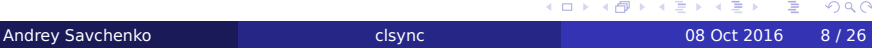

. . . . . . . . .

## How clsync works

On default settings:

- **1** Initialization
- 2 Set inotify watches
- <sup>3</sup> Full file tree sync
- <sup>4</sup> Resync for new events
- <sup>5</sup>. Wait, event aggregation and *⇑*

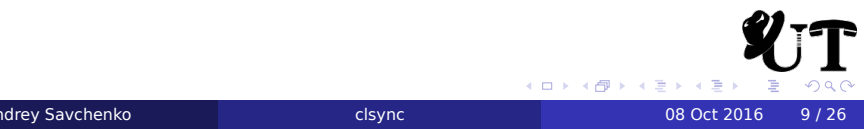

### Handlers

synchandler modes:

- *simple* per event per file app call
- *direct* per event app call
- *shell* shell call on any sync event
- *rsyncdirect* direct rsync call
- *rsyncshell* call for rsync wrapper
- *rsyncso* clsyncapi\_rsync() callback with listing suitable for rsync
- *so* load \*.so with generic clsyncapi\_sync() callback using simple file listing

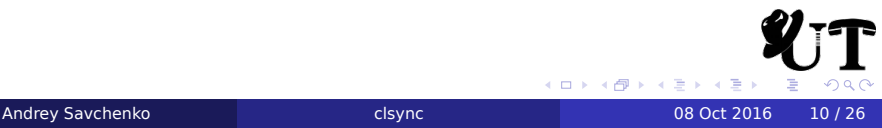

## **Security**

Security features optionally engaged:

- **·** privilege drop
- o use of capabilities
- o namespace isolation
- **o** cgroups isolation
- $\bullet$  thread splitting (priv + common)
- **•** seccomp isolation
	- mprotect() banned *⇒* no thread splitting
- $\bullet$  process splitting (priv + common)

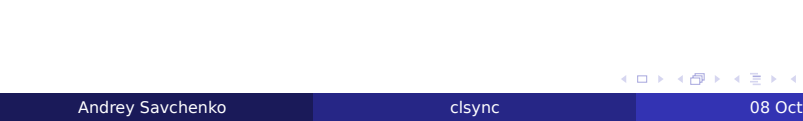

## Threading performance

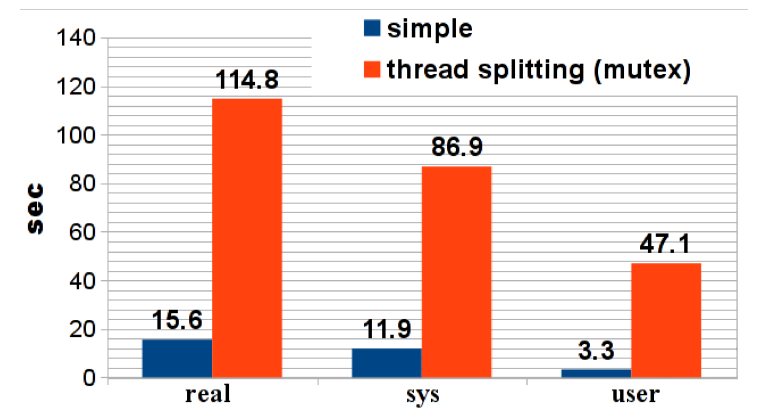

pthread mutex is not designed for high-speed locks

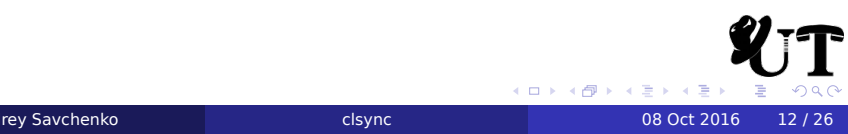

## Spinlock to mutex switch

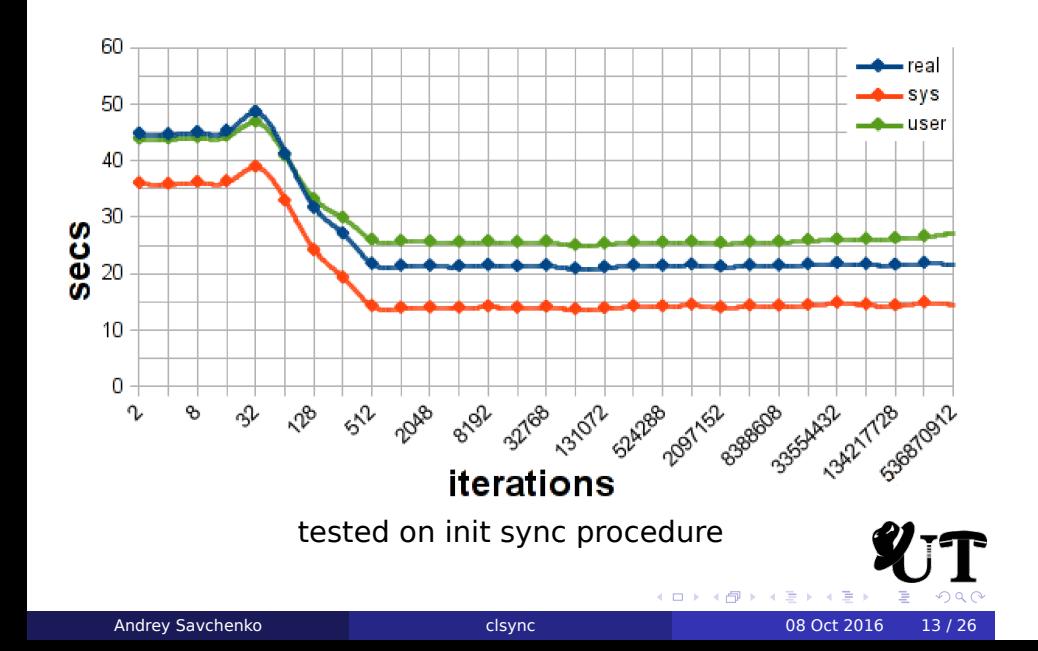

## Smart locks

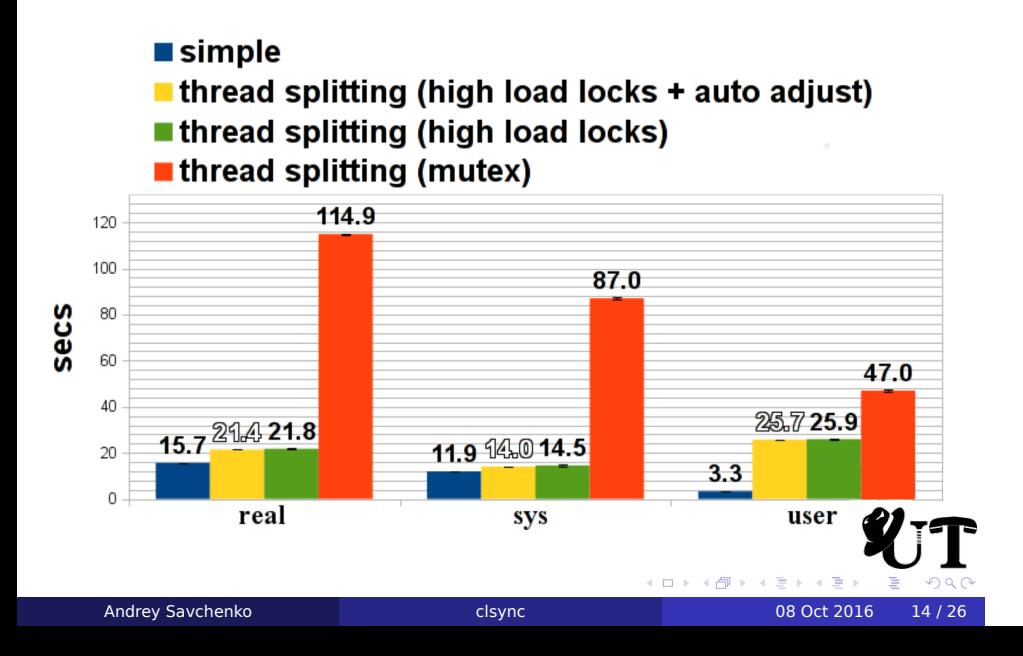

## More features

- **threading support (thread per sync event)**
- **•** regexp support and fs object type selection
- UNIX-socket control interface
- auto switch between spin\_lock и mutex
- **•** fast initial sync

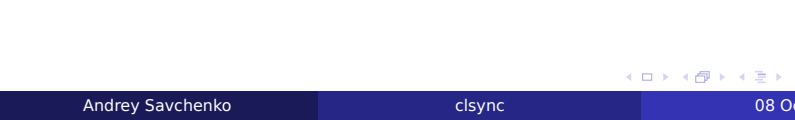

## Overhead measurement

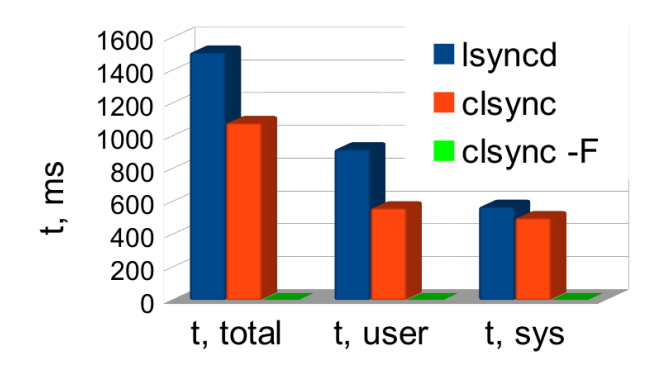

- $\bullet$  lsyncd v.2.1.x
- $\bullet$  clsync v.0.4. $x$
- 4789558 files and dirs on tmpfs
- -F allows to bypass rules on initial sync

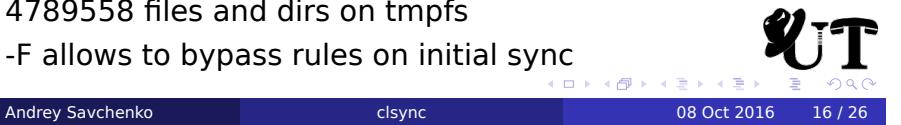

. . . . . .

### Usage

### . Mirror directory .

. -D/path/to/destination\_dir clsync -Mrsyncdirect -W/path/to/source\_dir \

### . One-time sync .

. %RSYNC-ARGS% /var/www\_new/ /var/www/ clsync --exit-on-no-events --max-iterations=20 \ --mode=rsyncdirect -W/var/www\_new -Srsync -- \

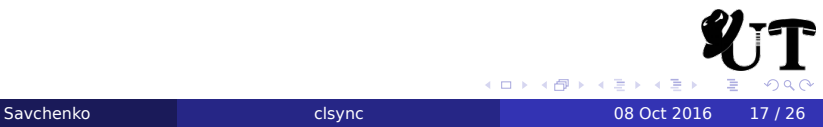

### Usage

### . Live correction of web site perms .

```
.
--from=root www-data:www-data %INCLUDE-LIST%
clsync -w1 -t1 -T1 -x1 \
-W/var/www/site.example.org/root \
-Mdirect -Schown --uid 0 --gid 0 -Ysyslog -b1 \setminus--modification-signature uid,gid -- \
```

```
Cannot inotify_add_watch() on [...]:
No space left on device (errno: 28)
```
Increase sysctl **fs.inotify.max\_user\_watches**:

- o one watch per dir
- **o** no recursion
- kernel default is 8192

### Usage

### . Live correction of web site perms .

```
.
--from=root www-data:www-data %INCLUDE-LIST%
clsync -w1 -t1 -T1 -x1 \
-W/var/www/site.example.org/root \
-Mdirect -Schown --uid 0 --gid 0 -Ysyslog -b1 \setminus--modification-signature uid,gid -- \
```
### . Troubleshooting .

Cannot inotify\_add\_watch() on [...]: No space left on device (errno: 28)

### Increase sysctl **fs.inotify.max\_user\_watches**:

- o one watch per dir
- no recursion
- kernel default is 8192

. . . . . . . . . . . . . . . .

.

.

.

.

.

.

### **Status**

- Main functionality is implemented
- Maintenance mode
- Latest release 0*.*4*.*2 a week ago ; *−*)

Distro support:

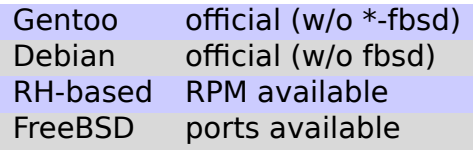

The only mandatory dep is glib.

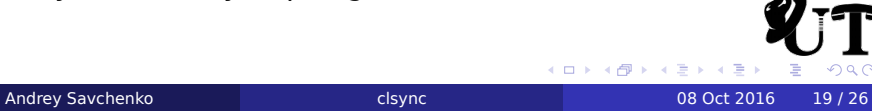

### Summary

### Contacts:

Github https://github.com/xaionaro/clsync IRC Freenode: #clsync e-mail dyokunev@ut.mephi.ru aasavchenko@ut.mephi.ru

### Acknowledgements:

- Dmitry Yu. Okunev main clsync author
- Artyom A. Anikeev and Barak A. Pearlmutter for packaging
- o oldlaptop and Enrique Martinez for their help

### Thank you for your attention!

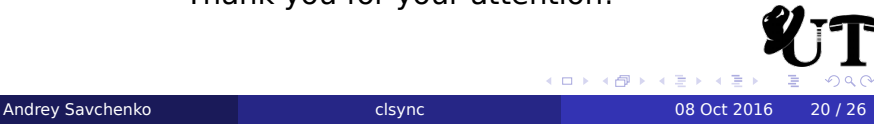

Backup slides

Backup slides follow...

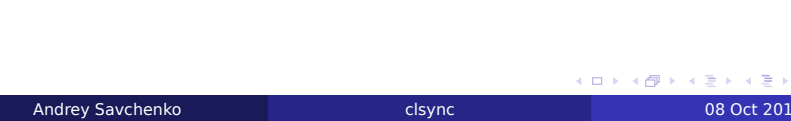

### Limited resources

What we have:

- **•** Limited hardware:
	- About 10 blades
	- 1 Gb/s interconnect (not very stable)
	- short on RAM and HDDs
- *>* 100 tasks (containers):
	- main university web site
	- **o** departments sites
	- VoIP
	- VPN and Wi-Fi for students
	- internal services (e-mail, ntp, sks,...)

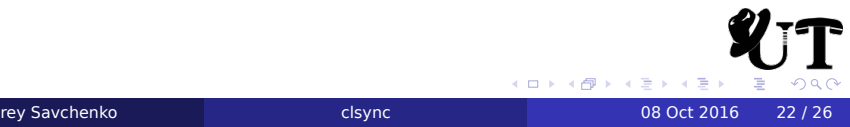

## Possible approaches

What can be done?

- Virtual machines *⇒* containers (LXC)
- Disk data deduplication:
	- base image + aufs/overlayfs
- Cheap HA/LB clusters

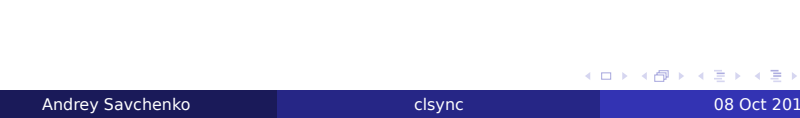

## File synchronization

Requirements:

- performance (minimal overhead)
- high availability (max few seconds downtime)
- **•** reliability (failure minimization)
- versatility (wide range of use cases)
- **•** fine tuning over aggregation

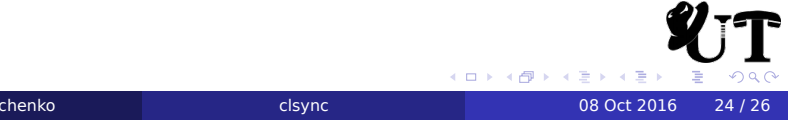

## Infrastructure core

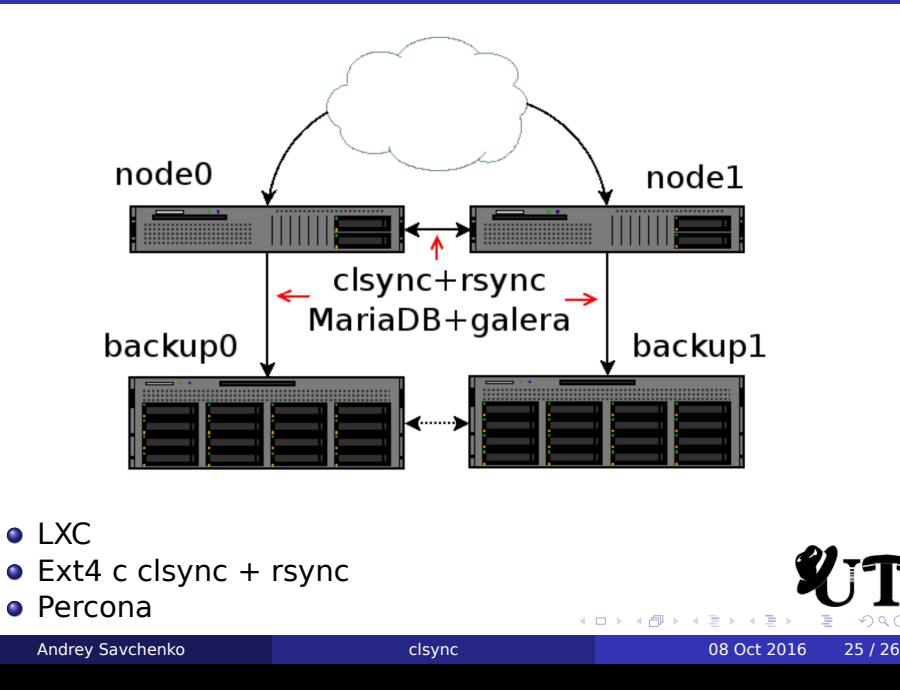

# Spinlock on single core

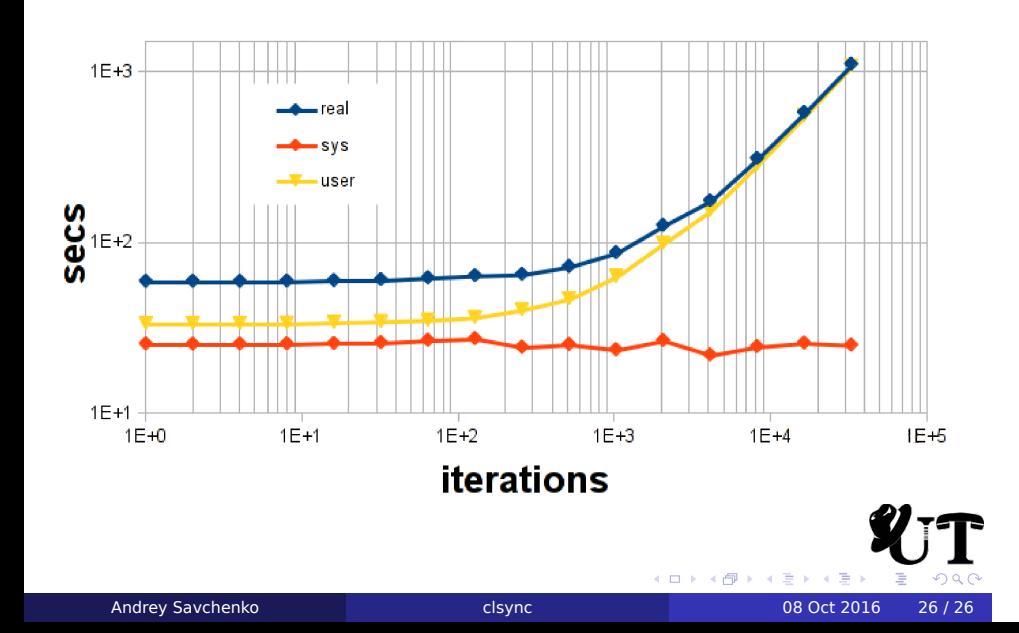